The Swiss Education & Research Network

## **Integration of Resources**

The AAI Team <aai@switch.ch>

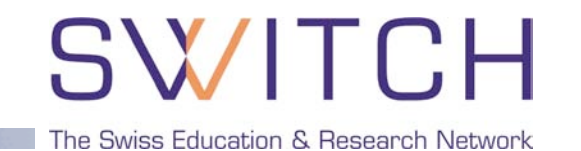

- **□ Installation and Configuration**
- **□ AAI-enabling IIS Web Servers**
- AAI-enabling Apache Web Servers
- **□ Already "shibbolized" Applications**

The Swiss Education & Research Network

# **Installation and Configuration**

Patrik Schnellmann <schnellmann@switch.ch>

## **Service Provider Deployment Guides**

SW

The Swiss Education & Research Network

**□ HOWTOs and Guides** 

[http://www.switch.ch/aai/howto/](http://www.switch.ch/aai/howto)

#### Apache

**Linux (Debian sarge) □ Solaris 8, 9, 10**  $\Box$  Mac OS X (10.4)

#### $\Box$  IIS

■ Windows Server 2003

## **Installation and Configuration Steps**

The Swiss Education & Research Network

- 1. Get X.509 Server Certificate
- 2. Install and configure Shibboleth Service Provider (SP)
- 3. Register SP in AAI Resource Registry
- 4. Install and configure federation metadata update script
- 5. Configure Shibboleth authentication (access rules)

The Swiss Education & Research Network

# **AAI-enabling IIS Web Servers**

Patrik Schnellmann <schnellmann@switch.ch>

## **Service Provider Software Components**

## SWITCH

The Swiss Education & Research Network

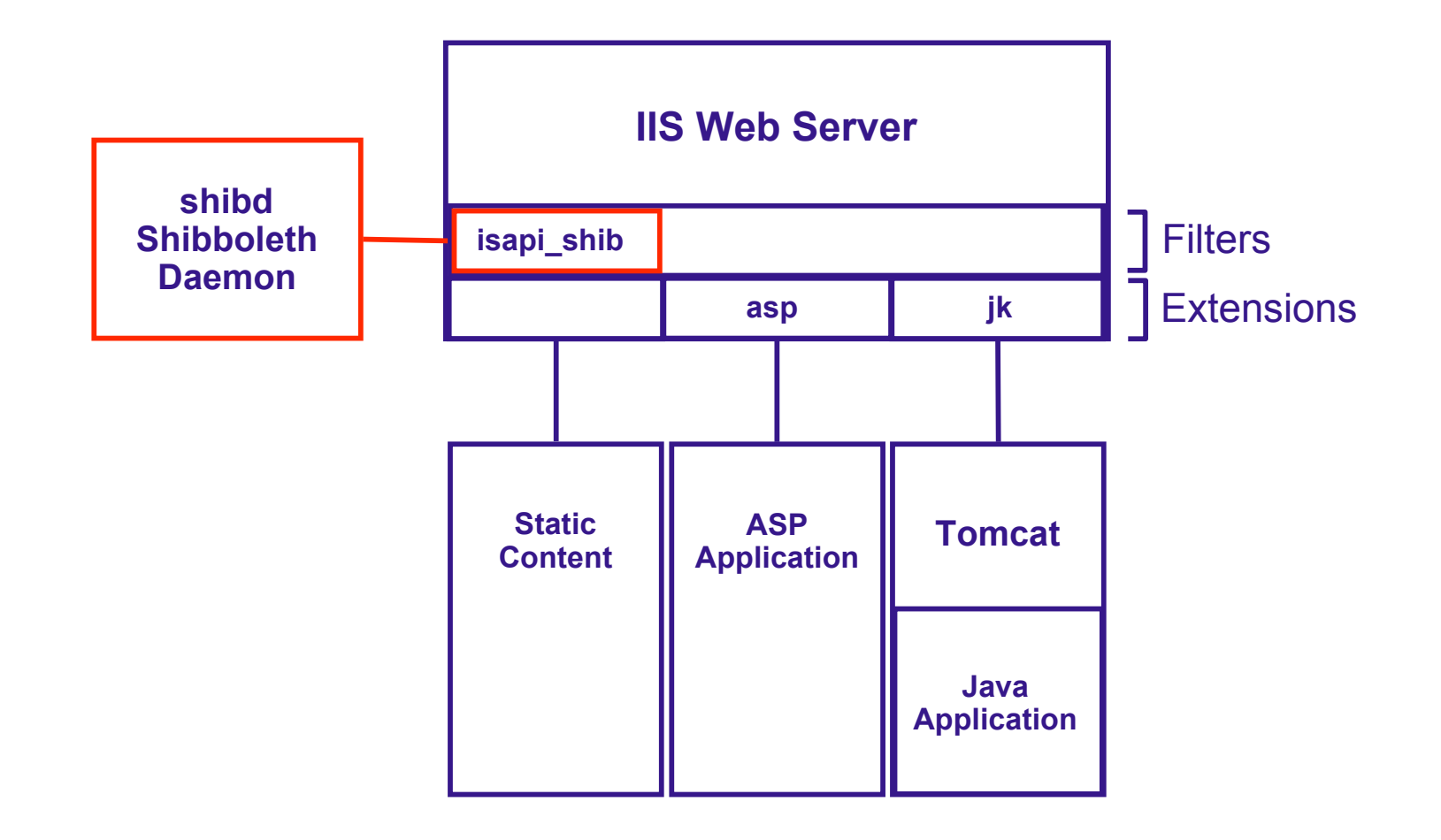

 $\Rightarrow$  On Windows, the components of the Shibboleth Service Provider are a service (shibd) and an ISAPI filter.

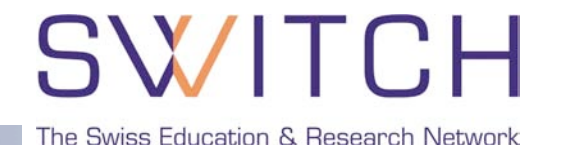

#### RequestMap in **shibboleth.xml**

```
<!-- ... -->
 <RequestMap applicationId="default">
   <Host name="my.sp.ch">
     <Path name="secure"
           requireSession="true"
           exportAssertion="false">
     </Path>
   </Host>
 </RequestMap>
```
**<!-- ... -->**

 $\Rightarrow$  Requests for files in http(s)://my.sp.ch/secure/ require Shibboleth authentication.

## **Protecting Web Resources in IIS**

### XMLAccessControl in RequestMap (as of Shibboleth SP version 1.3b)

```
<!-- ... -->
   <Host name="my.sp.ch">
     <Path name="secure" authType="shibboleth" requireSession="true">
        <AccessControl>
          <AND>
            <OR>
              <Rule require="affiliation">staff</Rule>
              <Rule require="affiliation">student</Rule>
            </OR>
            <NOT>
               <Rule require="homeOrganizationType">vho</Rule>
            </NOT>
          </AND>
        </AccessControl>
     </Path>
   </Host>
<!-- ... -->
```
 $\Rightarrow$  Users with any homeOrganizationType which is not vho and with affiliation staff or student and can access content in http(s)://my.sp.ch/secure/.

The Swiss Education & Research Network

The Swiss Education & Research Network

# **Shibboleth-enabling Apache**

Lukas Hämmerle, haemmerle@switch.ch

## **Shibboleth SP/mod\_shib for Apache**

- Runs on: Linux, Solaris, Windows, Mac OS X, FreeBSD, …
- **Protects web applications Apache web server mod\_shib mod\_php mod\_jk Modules** Gets attributes from shibd **shibd** Can authorize users with **Apache directives**  Shibboleth XML Access rules **PHP Tomcat Application** pnp Provides attributes to applications **Java Java Application Application 1 2**

The Swiss Education & Research Network

## **Authorization in with Apache require rules**

The Swiss Education & Research Network

#### Example rules in **httpd.conf** or **.htaccess**

### **Any AAI user**

<Location /secure> AuthType shibboleth ShibRequireSession On require valid-user </Location>

### **One specific user**

<Files ~ "login.jsp|authorize.jsp"> AuthType shibboleth ShibRequireSession On require uniqueID 314592@aaitest.switch.ch </Files>

### **All users except from VHO**

<Directory /opt/www/aai> AuthType shibboleth ShibRequireSession On require homeOrganizationType  $\sim \frac{\Lambda[\Lambda_V V]}{\Lambda}$ hH][ $\Lambda$ oO] </Directory>

### See **<http://www.switch.ch/aai/support/serviceproviders/sp-access-rules.html>**

The Swiss Education & Research Network

## **Already Adapted Web Applications**

Valéry Tschopp, tschopp@switch.ch

## **Status e-Learning Platforms**

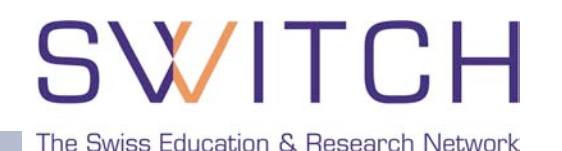

#### **WebCT CE 4, CE 6 and Vista**

Shibbolized through AAIportal

**OLAT**

Native shibbolized, since version 3.0

**Moodle**

Shibboleth authentication mostly implemented by SWITCH, since version 1.5

**Various proprietary SVC-projects**

DOIT, VITELS, Alzheimerlearn

**ILIAS**

Shibboleth authentication implemented by SWITCH, since version 3.3

**Blackboard**

Working demo at Internet2, Project at Uni Luzern to adapt to SWITCHaai

**Dokeos**

Project at Uni Geneva

**BSCW** 

Already used in production, official release with BSCW 4.4 expected

**Claroline**

Co-developed by NTB and University of Neuchatel

## **Shibboleth-Enabled Applications**

SWITCH

The Swiss Education & Research Network

#### **Shibboleth® Enabled Applications and Services**

Main Shibboleth Site: shibboleth.internet2.edu <sup>87</sup>

For corrections and additions to this table please contact <shib-info AT internet2 DOT edu>. On this page you will find:

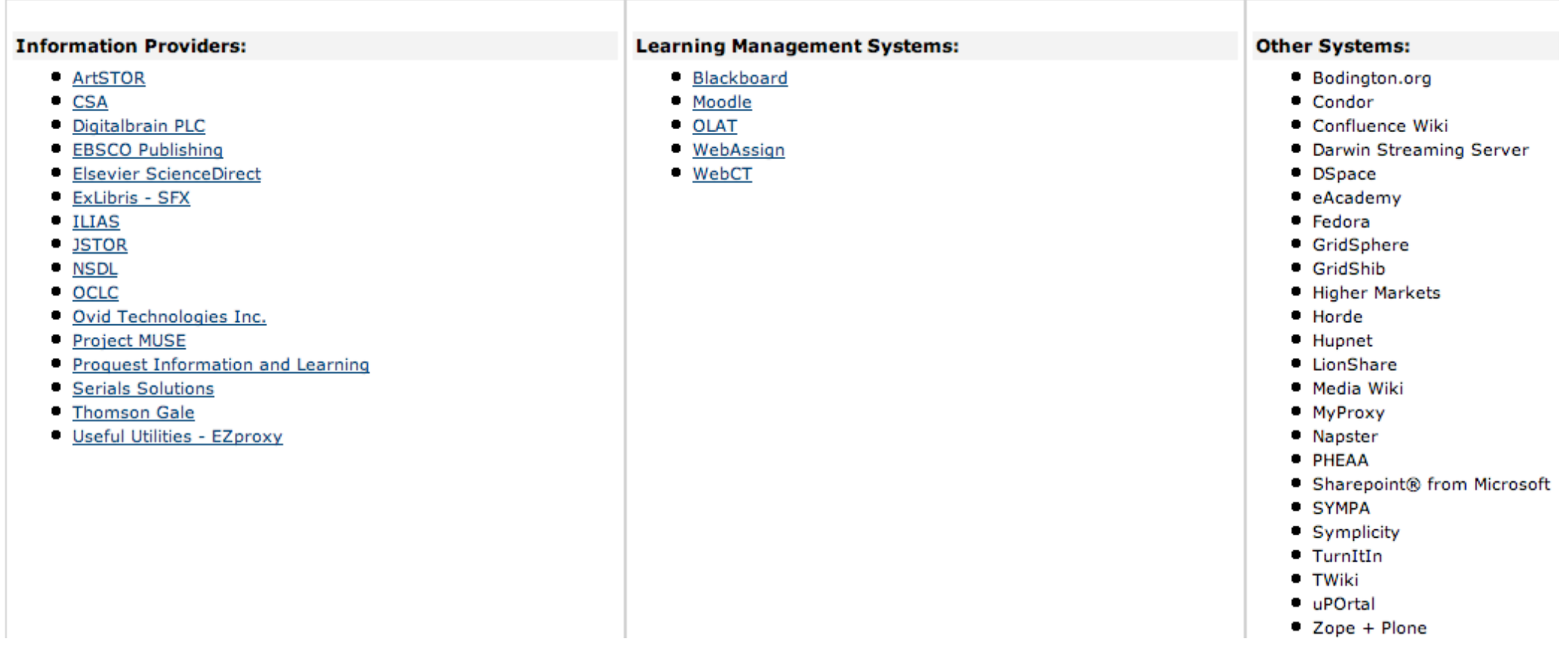

#### **Internet2 SEAS List:** <https://wiki.internet2.edu/confluence/display/seas/Home>